1140

**ГВЕРЖДАЮ ГЦИ СИ «Воентест» 3£ ГН\$ИИ МО РФ** BOEH!  $-1$ **А.Ю. Кузин**  $64$ WOOD W **2006 г.**

# **Конверторы частотного диапазона «Конвертер» Методика поверки**

**г. Мытищи 2006 г.**

## Таблица 3.1

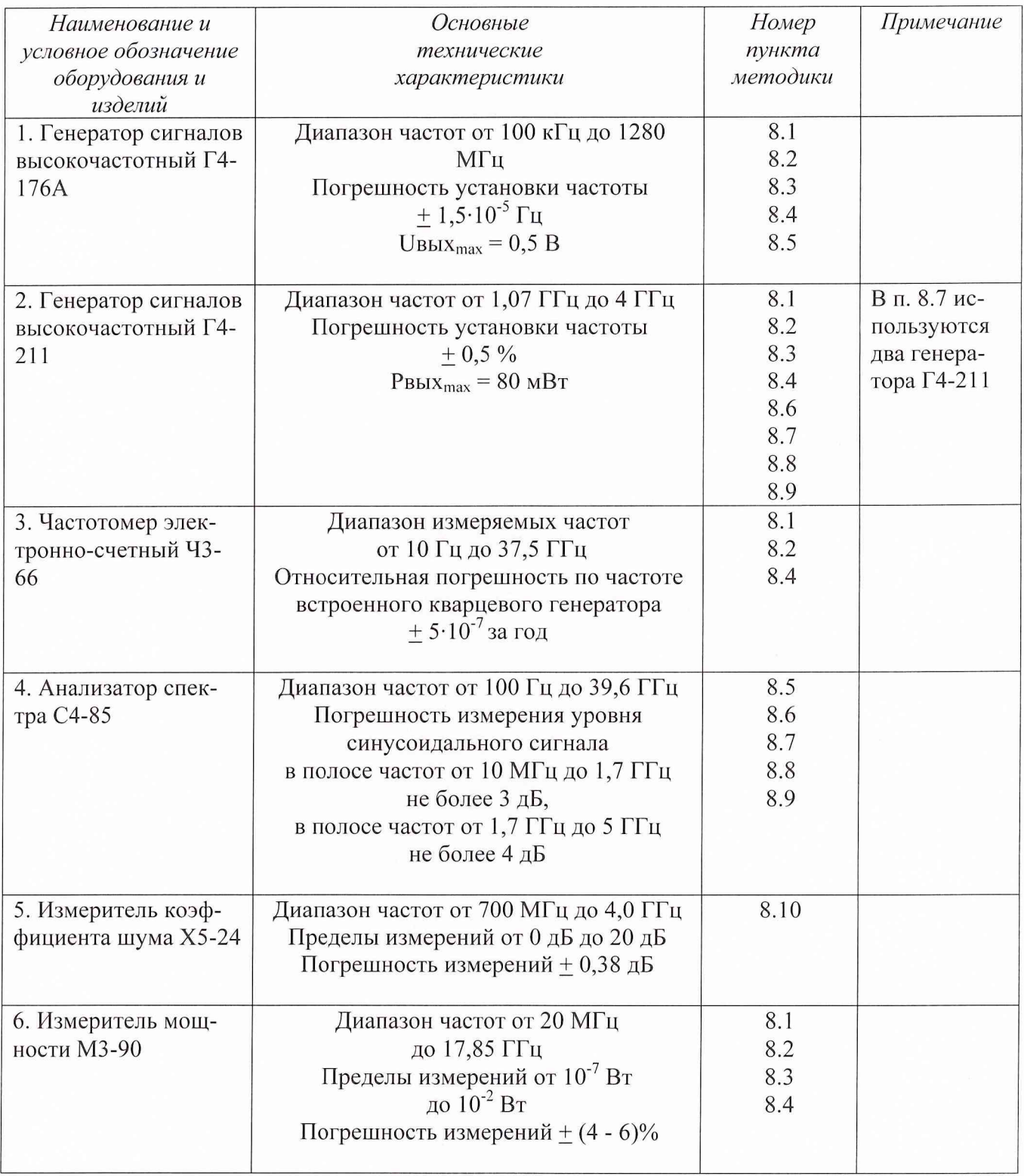

3.2 Допускается использование других средств измерений и вспомогательного оборудования, имеющих метрологические и технические характеристики не хуже характеристик приборов, приведенных в таблице 2.

#### *4* **Требования безопасности**

4.1 При проведении поверки необходимо соблюдать требования техники безопасности, предусмотренные «Правилами технической эксплуатации электроустановок потребителей» и «Правилами техники безопасности при эксплуатации электроустановок потребителей» (изд.З), ГОСТ12.2.007.0-75, ГОСТ12.1.019-79, ГОСТ12.2.091-94 и требования безопасности, указанные в технической документации на применяемые средства измерений и вспомогательное оборудование.

4.2 Поверка конвертера должна осуществляться лицами не моложе 18 лет, изучившими эксплуатационную, нормативную и нормативно-техническую документацию на измерительную систему.

4.3 Лица, участвующие в поверке конвертера должны проходить обучение и аттестацию по технике безопасности и производственной санитарии при работе в условиях испытательных стендов.

## **5 Условия поверки**

5.1 При проведении поверки конвертеров необходимо соблюдение следующих требования к условиям внешней среды:

- температура окружающей среды  $(20 \pm 5)$ °C;

- относительная влажность  $(65 \pm 15)$  %;

- атмосферное давление (750  $\pm$ 30) мм рт ст.

5.2 Параметры электропитающей сети:

- напряжение питания (220 +22) В

- частота (50+5) Гц

5.3 При проведении поверки конвертера должны соблюдаться следующие условия:

- время непрерывной работы конвертеров не более 8 часов.

#### **6 Подготовка к поверке**

6.1 Перед поверкой электрических параметров конвертер должен быть предварительно прогрет не менее 1 минуты.

#### 7 **Проведение поверки**

#### *7.1 Внешний осмотр*

*7.1.1 При проведении внешнего осмотра устанавливается соответствие конвертера следующим требованиям:*

наличие свидетельства о предыдущей поверке;  $\overline{a}$ 

 $\overline{a}$ отсутствие видимых механических повреждений;

наличие и прочность крепления органов коммутации, четкость фиксации их положений;

чистота гнезд, разъемов и клейм;

отсутствие механических и электрических повреждений.

7.1.2 Конвертер, не удовлетворяющий данным требованиям, бракуется и направляется в ремонт.

#### *7.2 Опробование*

7.2.1 Включить конвертер и дать прогреться в течение 1 минуты.

7.2.2 Выполнить диагностирование в соответствии с технической документацией на конвертер.

7.2.3 Конвертер, не прошедший диагностирование, бракуется и направляется в ремонт.

## 8 Определение метрологических характеристик

## *8.1 Определение коэффициента передачи и неравномерности частотной характеристики коэффициента передачи.*

Определение коэффициента передачи и неравномерности частотной характеристики коэффициента передачи конвертеров осуществляется при помощи генераторов сигналов высокочастотных Г4-176А, Г4-211, частотомера электронно-счетного 43-66, ваттметра поглощаемой мощности МЗ-90, аттенюатора номиналом 6 дБ, калиброванного тройника.

Генераторы сигналов высокочастотные Г4-176А, Г4-211, частотомер электронносчетный 43-66, ваттметр МЗ-90 подключить к сети электропитания, включить и прогреть в течение времени, указанном в их Руководствах по эксплуатации.

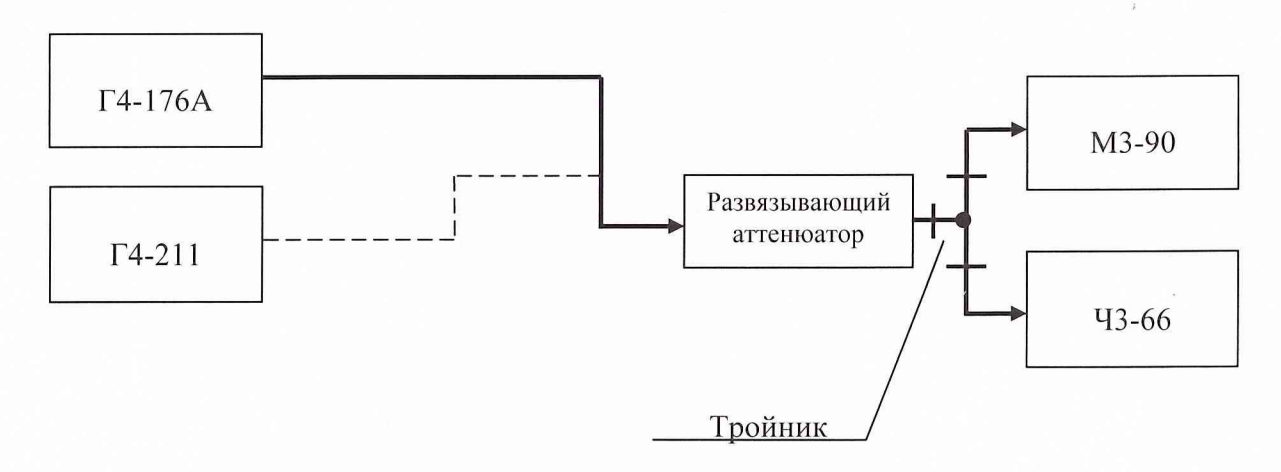

Рис. 1. Калибровка измерительного тракта

Выход генератора Г4-176А через аттенюатор номиналом 6 дБ посредством высокочастотного кабеля и тройника подключить к входу ваттметра МЗ-90 и частотомеру 43-66, как показано на рис. 1.

Частоту выходного сигнала генератора Г4-176А установить равной 990 МГц, уровень  $-7.07$  мВ (минус 30 дБ(мВт) или  $10^{-6}$  Вт). Согласно Руководству по эксплуатации частотомера измерить частоту сигнала  $f_T(TI\psi)$ ; согласно Руководству по эксплуатации ваттметра измерить уровень сигнала  $P_T$  ( $\partial E(\mu Bm)$ ). Устанавливая частоту выходного сигнала генератора 1010 МГц, 1030 МГц, 1050 МГц, 1070 МГц, 1090 МГц, 1110 МГц, 1130 МГц, 1160 МГц, фиксировать показания ваттметра и частотомера.

Аналогично измерить частоты и уровни выходного сигнала генератора Г4-211 (на частотах от 1160 МГц до 1310 МГц с шагом 20 МГц, от 1330 МГц до 1470 МГц с шагом 20 МГц, от 1500 МГц до 1640 МГц с шагом 20 МГц, от 1670 МГц до 1810 МГц с шагом 20 МГц, от 1840 МГц до 1980 МГц с шагом 20 МГц и на частоте 2010 МГц.

Значения частот  $f_r$  и уровней  $P_r$  выходного сигнала генераторов записать в табл. 8.1.

Собрать схему согласно рис. 2.

При помощи высокочастотного кабеля выход генератора Г4-176А через аттенюатор подключить к входу «0,99 - 2,01» конвертера. Выход «0,31 - 0,48» конвертера через тройник посредством высокочастотного кабеля подключить к входу частотомера и ваттметра.

Блок питания, входящий в состав конвертера включить в сеть и установить первый поддиапазон частот входного сигнала «0,99 - 1,16». Установка необходимого поддиапазона сопровождается световой индикацией.

С генератора Г4-176А на вход «0,99 - 2,01» конвертера подать сигнал частотой 990 МГц и уровнем минус 30 дБ(мВт). Измерить частоту  $f_K(MTy)$  и уровень  $P_K(\partial K(MBm))$  выходного сигнала конвертера.

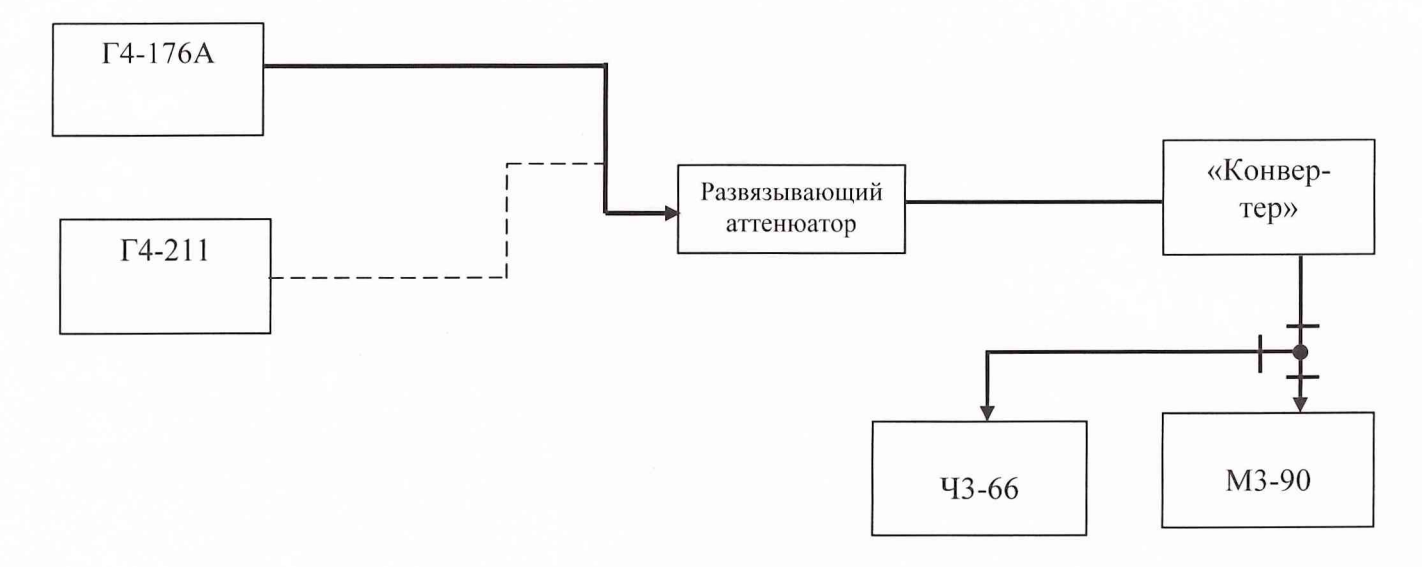

Рис. 2. Непосредственные измерения

Аналогично измерить частоты (с помощью 43-66) и уровни (с помощью МЗ-90) выходного сигнала конвертера на частотах калибровки измерительного тракта. Причем сигналы с граничными частотами 1,16 ГГц, 1,33 ГГц, 1,5 ГГц, 1,67 ГГц, 1,84 ГГц контролируются на соответствующих смежных поддиапазонах.

Значения частот  $f_K$  и уровней  $P_K$  выходного сигнала конвертера записать в табл. 8.1.

Коэффициент передачи конвертера  $K_n$  (дБ) для каждого значения частоты входного сигнала рассчитать по формуле:

$$
K_{\Pi} = P_K + L^*_{mp} - P_T - L_{mp},\tag{1}
$$

где  $L_{\text{TD}}^*$  – ослабление, вносимое тройником на частотах выходного сигнала конвертера, дБ;

 $L_{\text{rp}}$  – ослабление, вносимое тройником на частотах входного сигнала, дБ. Значения коэффициента передачи записать в табл. 8.1.

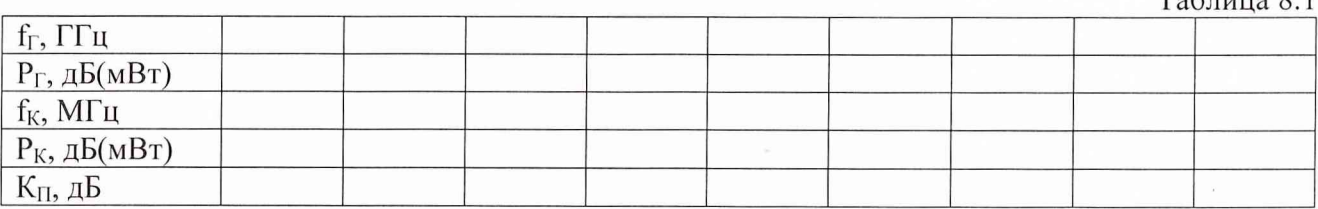

Результаты поверки считать удовлетворительными, если значения коэффициента передачи конвертера равны 5 дБ, а неравномерность частотной характеристики коэффициента передачи находится в пределах + 5 дБ.

## *8.2 Определение рабочего диапазона частот и диапазона частот сигнала промежуточной частоты.*

Определение рабочего диапазона частот и диапазона частот сигнала промежуточной частоты осуществляется по результатам определения коэффициента передачи на частотах, соответствующих рабочим (п. 8.1), при этом на выходе конвертера должен наблюдаться сигнал, а значения коэффициента передачи конвертера равны 5 дБ при неравномерности частотной характеристики коэффициента передачи + 5 дБ.

Результаты поверки считать удовлетворительными, если диапазон частот конвертера от 0,99 до 2,01 ГГц, диапазон частот сигнала ПЧ (выходной сигнал конвертера) составляет от 310 до 480 МГц.

 $T<sub>0</sub>$ блица 8.1

#### *8.3 Определение компрессии коэффициента передачи.*

Определение коэффициента передачи осуществляется при помощи генераторов высокочастотных Г4-176А, Г4-211 и измерителя мощности МЗ-90.

Выход генератора Г4-176А через развязывающий аттенюатор и тройник подключить к входу измерителя мощности МЗ-90. Частоту выходного сигнала генератора установить равной 1.07 ГГц; уровень ( $P_{\text{U}}$ ) установить по показаниям ваттметра 19.95 мкВт (минус 17 дБ (мВт)). Зафиксировать настройки генератора.

Выход генератора Г4-176А через развязывающий аттенюатор подключить к входу  $\alpha$ 0,99 - 2,01» конвертера. Выход  $\alpha$ 0,31 - 0,48» конвертера подключить к входу измерителя мощности МЗ-90. С помощью клавиши «ПОДДИАПАЗОН», расположенной на лицевой панели конвертера установить первый поддиапазон частот входного сигнала «0,99 - 1,16». На вход конвертера подать сигнал частотой 1,07 ГГц и уровнем 19,95 мкВт. Уровень выходного сигнала конвертера ( $P_{K1}$ ) измерить ваттметром М3-90.

Выход генератора Г4-176А через развязывающий аттенюатор и тройник подключить к входу измерителя мощности МЗ-90. Частоту выходного сигнала генератора установить равной 1,07 ГГц; уровень ( $P_{T2}$ ) установить по показаниям ваттметра 1,995 мкВт (минус 27 дБ (мВт)). Зафиксировать настройки генератора.

Выход генератора Г4-176А через развязывающий аттенюатор подключить к входу  $\langle 0.99 - 2.01 \rangle$  конвертера. Выход  $\langle 0.31 - 0.48 \rangle$  конвертера подключить к входу измерителя мощности МЗ-90. С помощью клавиши «ПОДДИАПАЗОН установить первый поддиапазон частот входного сигнала «0,99 - 1,16». На вход конвертера подать сигнал частотой 1,07 ГГц и уровнем 1,995 мкВт. Уровень выходного сигнала конвертера ( $P_{K2}$ ) измерить ваттметром М3-90.

Компрессию коэффициента передачи рассчитать по формуле:

$$
\delta K = P_{K2} - P_{T2} - P_{K1} + P_{T1},\tag{2}
$$

где  $\delta K$  – компрессия коэффициента передачи, дБ;

 $P_{K2}$  - уровень выходного сигнала конвертера при уровне входного сигнала  $P_{T2}$ , дБ (мВт);

 $P_{T2}$  – уровень выходного сигнала генератора, минус 27 дБ (мВт);

(мВт);  $P_{Kl}$  – уровень выходного сигнала конвертера при уровне входного сигнала  $P_{\text{F1}}$ , дБ

*Р п ~* уровень выходного сигнала генератора, минус 17 дБ (мВт).

Подставив соответствующие значения в формулу (2) получим:

$$
\delta K = P_{K2} - P_{K1} + I0. \tag{3}
$$

Аналогичные измерения провести на центральных частотах каждого поддиапазона конвертера.

Компрессию коэффициента передачи конвертера рассчитать по формуле (3).

Результаты поверки считать удовлетворительными, если компрессия коэффициента передачи конвертера в рабочем диапазоне частот не превышает 1 дБ.

#### *8.4 Определение относительной погрешности установки частоты гетеродина.*

Определение относительной погрешности установки частоты гетеродина осуществляется по результатам измерений согласно п. 8.1 настоящего документа.

Частоту гетеродина  $f_{\text{ref}}$ , МГц, рассчитать по формуле:

 $f^*_{\text{rer}} = f_r + f_k$  (4)

Значения частоты входного сигнала  $f_r$ , МГц, и частоты выходного сигнала конвертера  $f_{\kappa}$ , МГц, записаны в табл. 8.1.

Относительную погрешность установки частоты гетеродина Af рассчитать по формуле:

$$
\Delta f = \frac{f_{\text{zem}}^* - f_{\text{zem}}}{f_{\text{zem}}},\tag{5}
$$

где  $f_{\text{rer}}$  – частота гетеродина для соответствующего поддиапазона конвертера, МГц.

Частота гетеродина для соответствующего поддиапазона конвертера выбирается из таблицы 8.1.

Таблица 8.2

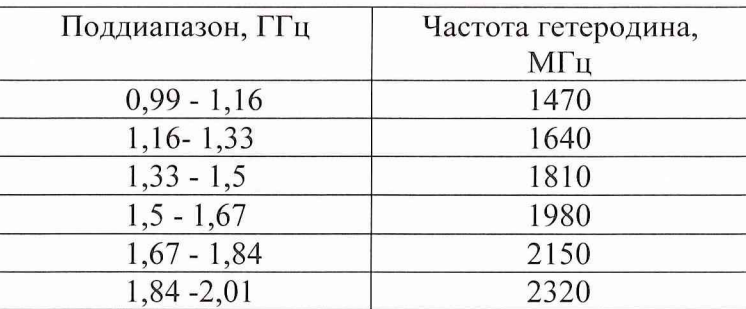

Результаты поверки считать удовлетворительными, если значения относительной погрешности установки частоты гетеродина находятся в пределах  $\pm 2.10^{-6}$ .

## *8.5 Определение ослабления сигналов промеж уточной частоты.*

Определение ослабления сигналов промежуточной частоты осуществляется при помощи генератора сигналов высокочастотного Г4-176А, анализатора спектра С4-85.

Собрать схему, представленную на рис. 3.

Выход генератора Г4-176А через развязывающий аттенюатор подключить к входу анализатора спектра С4-85.

Центральную частоту полосы обзора анализатора спектра установить равной 310 МГц, ширину полосы обзора 3 МГц, ширину полосы пропускания 30 кГц.

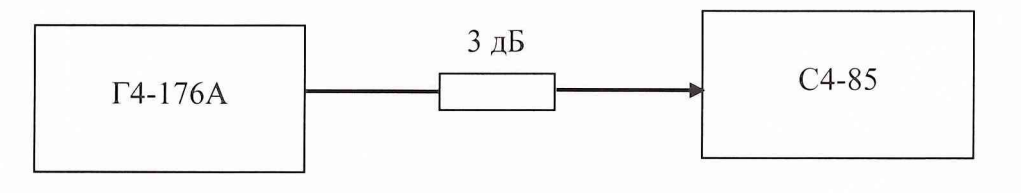

Рис. 3

Частоту выходного сигнала генератора Г4-176А установить равной 310 МГц, уровень -224 мВ (0 дБ(мВт) или 1 мВт). Согласно Руководству по эксплуатации анализатора спектра измерить частоту  $f_T(TTy)$  и уровень входного сигнала  $P_T(\partial S(MBm))$ .

Собрать схему, представленную на рис. 4.

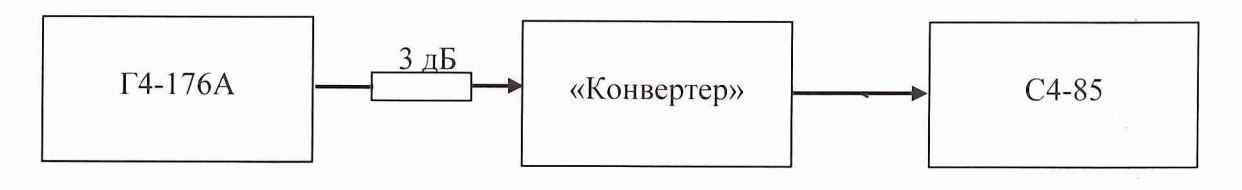

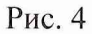

При помощи высокочастотного кабеля выход генератора Г4-176А через аттенюатор подключить к входу «0,99 - 2,01» конвертера. Выход «0,31 - 0,48» конвертера посредством высокочастотного кабеля подключить к входу анализатора спектра.

Включить первый поддиапазон входного сигнала конвертера «0,99 - 1,16». С выхода генератора Г4-176А на вход «0,99 - 2,01» конвертера подать сигнал частотой 310 МГц и уров-

8

нем 0 дБ(мВт). Измерить частоту  $f_K$  (МГц) и уровень  $P_K$  (дБ(мВт)) выходного сигнала конвертера.

Ослабление сигналов промежуточной частоты Эпч, дБ, рассчитать по формуле:  $Dn*u* = P<sub>r</sub> - P<sub>K</sub>$ . (6)

Аналогичные измерения осуществить при частотах входного сигнала 350 МГц, 420 МГц, 480 МГц на каждом из шести поддиапазонов конвертера.

Результаты поверки считать удовлетворительными, если ослабление сигналов промежуточной частоты не менее 63 дБ.

## *8.6 Определение ослабления зеркальных каналов приема.*

Определение ослабления зеркальных каналов приема осуществляется при помощи генератора сигналов высокочастотного Г4-211, анализатора спектра С4-85.

Собрать схему, аналогичную представленной на рис. 3.

Выход генератора Г4-211 через развязывающий аттенюатор подключить к входу анализатора спектра С4-85.

Центральную частоту полосы обзора анализатора спектра установить равной 1230 МГц, ширину полосы обзора 3 МГц, ширину полосы пропускания 30 кГц.

Частоту выходного сигнала генератора  $\Gamma$ 4-211 установить равной 1230 МГц, уровень -1 мВт (0 дБ (мВт)). Согласно Руководству по эксплуатации анализатора спектра измерить частоту  $f_{\Gamma}$  (ГГц) и уровень сигнала  $P_{\Gamma}$  (дБ (мВт)).

Собрать схему, аналогичную представленной на рис. 4.

При помощи высокочастотного кабеля выход генератора Г4-211 через аттенюатор подключить к входу «0,99 - 2,01» конвертера. Выход «0,31 - 0,48» конвертера посредством высокочастотного кабеля подключить к входу анализатора спектра.

С генератора  $\Gamma$ 4-211 на вход «0,99 – 2,01» конвертера подать сигнал частотой 1230 МГц и уровнем 0 дБ(мВт).

Центральную частоту полосы обзора анализатора спектра установить равной 480 МГц, ширину полосы обзора 3 МГц, ширину полосы пропускания 30 кГц.

Измерить частоту */к (МГц)* и уровень *Рк (дБ(мВт))* выходного сигнала конвертера.

Ослабление зеркальных каналов приема Эзк, дБ, рассчитать по формуле:

 $D3K = P_T - P_K$ . (7)

Аналогичные измерения осуществить при частотах входного сигнала 1400 МГц, 1570 МГц, 1740 МГц, 1910 МГц, 2080 МГц для соответствующего поддиапазона конвертера.

Результаты поверки считать удовлетворительными, если ослабление зеркальных каналов приема не менее 50 дБ.

## *8.7 Определение уровня интермодуляционных помех третьего порядка*

Определение уровня интермодуляционных помех третьего порядка при одинаковом уровне двух входных синусоидальных сигналов минус 40 дБ (мВт) и расстройке между ними 1 МГц осуществляется при помощи генераторов сигналов высокочастотных Г4-211, анализатора спектра С4-85.

Собрать схему, представленную на рис. 5.

Выходы генераторов Г4-211 № 1 и Г4-211 № 2 посредством тройника через развязывающий аттенюатор подключить к входу анализатора спектра.

Частоту выходного сигнала генератора Г4-211 № 1 установить равной 1099,5 МГц, частоту выходного сигнала генератора Г4-211 № 2 установить равной 1100,5 МГц. Уровни выходных сигналов генераторов установить по показаниям анализатора спектра, равными минус 40 дБ (мВт).

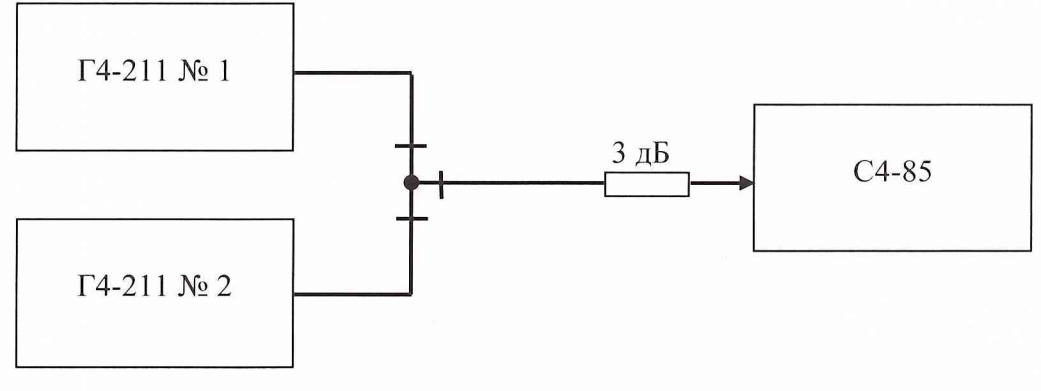

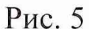

Вместо анализатора спектра в измерительной схеме, представленной на рис. 5, включить испытываемый конвертер, выход которого подключить к анализатору спектра С4-85. Центральную частоту полосы обзора анализатора спектра установить равной 370 МГц, ширину полосы обзора установить равной 5 МГц, ширину полосы пропускания установить равной 30 кГц.

Включить первый поддиапазон «0,99 - 1,16» конвертера. На вход «0,99 - 2,01» с генераторов Г4-211 подать два равноуровневых сигнала (минус 40 дБ (мВт)), с частотами 1099,5 и 1100,5 МГц. С помощью анализатора спектра измерить уровни основных сигналов  $P_1$ , дБ (мВт) и сигналов, являющихся продуктом интермодуляционных искажений третьего порядка.

Относительный уровень помех, обусловленных интермодуляционными искажениями третьего порядка, рассчитать по формуле:

$$
D = P_1 - P_2,\tag{8}
$$

где Р<sub>2</sub> - уровень максимальной из помех, возникших на частотах 371,5 и 368,5 МГц, дБ (мВт).

Аналогично рассчитать уровень интермодуляционных помех для сигналов с частотами 1269.5 и 1270,5 МГц, 1439,5 и 1440,5 МГц, 1609,5 и 1610,5 МГц, 1779,5 и 1780,5 МГц, 1949,5 и 1950.5 МГц для соответствующего поддиапазона входных сигналов конвертера.

Результаты поверки считают удовлетворительными, если относительный уровень помех, обусловленных интермодуляционными искажениями третьего порядка, не превышает 60 дБ.

## *8.8 Определение уровня побочных составляющих в спектре выходного сигнала*

Определение уровня побочных составляющих в спектре выходного сигнала осуществляется при помощи генератора сигналов Г4-211 и анализатора спектра С4-85.

Выход генератора  $\Gamma$ 4-211 подключить к входу «0,99 - 2,01» конвертера, выход конвертера подключить к входу анализатора спектра.

Центральную частоту полосы обзора анализатора спектра установить равной 370 МГц, ширину полосы обзора установить равной 1 МГц, ширину полосы пропускания 10 кГц.

Включить поддиапазон «0,99 - 1,16» входных сигналов конвертера.

На вход конвертера подать сигнал частотой 1100 МГц, уровнем - минус 10 дБ (мВт).

Измерить уровень выходного сигнала конвертера и его побочных составляющих (при наличии). Уровень побочных составляющих, дБ, в спектре выходного сигнала определяется формулой:

 $D_{k0M\delta} = P_{k0M\delta} - P_{oCH}$ 

где Р<sub>комб</sub> - уровень наибольшей из побочных составляющих основного сигнала, дБ (мВт);

 $P_{\text{och}}$  – уровень основного сигнала на выходе конвертера, дБ (мВт).

Аналогичные измерения и расчеты провести на частотах 1440 и 1950 МГц.

Результаты поверки считают удовлетворительными, если уровень побочных составляющих в спектре выходного сигнала при уровне входного сигнала минус 10 дБ (мВт) не превышает минус 50 дБ.

#### *8.9 Определение динамического диапазона*

Определение динамического диапазона осуществляется при помощи генератора сигналов Г4-211 и анализатора спектра С4-85.

Выход генератора  $\Gamma$ 4-211 подключить к входу «0,99 - 2,01» конвертера, выход конвертера подключить к входу анализатора спектра.

Центральную частоту полосы обзора анализатора спектра установить равной 370 МГц, ширину полосы обзора установить равной 1 МГц, ширину полосы пропускания 10 кГц.

Включить поддиапазон «0,99 - 1,16» входных сигналов конвертера.

На вход конвертера подать сигнал частотой 1100 МГц, уровнем – минус 30 дБ (мВт).

Увеличивать уровень выходного сигнала генератора  $P_{\text{ren}}$  с шагом 3 дБ до момента превышения уровня побочных составляющих в спектре выходного сигнала установленного значения минус 50 дБ. Максимальное значение уровня сигнала на входе конвертера  $P_{\text{max}}$ , дБ (мВт), при котором не происходит указанное превышение, будет определять верхнюю границу динамического диапазона.

Уменьшать значение уровня выходного сигнала генератора до момента, при котором с увеличением мощности входного сигнала не происходит увеличение мощности выходного сигнала. Минимальное значение уровня сигнала на входе конвертера  $P_{min}$ , дБ (мВт), при котором не происходит указанное превышение, будет определять нижнюю границу динамического диапазона.

Динамический диапазон определяется разницей между уровнями  $P_{max}$  и  $P_{min}$  входного сигнала.

Графически динамический диапазон определяется линейным участком зависимости  $P_{\text{koh}}(P_{\text{ref}})$ , в качестве примера представленной на рис. 6.

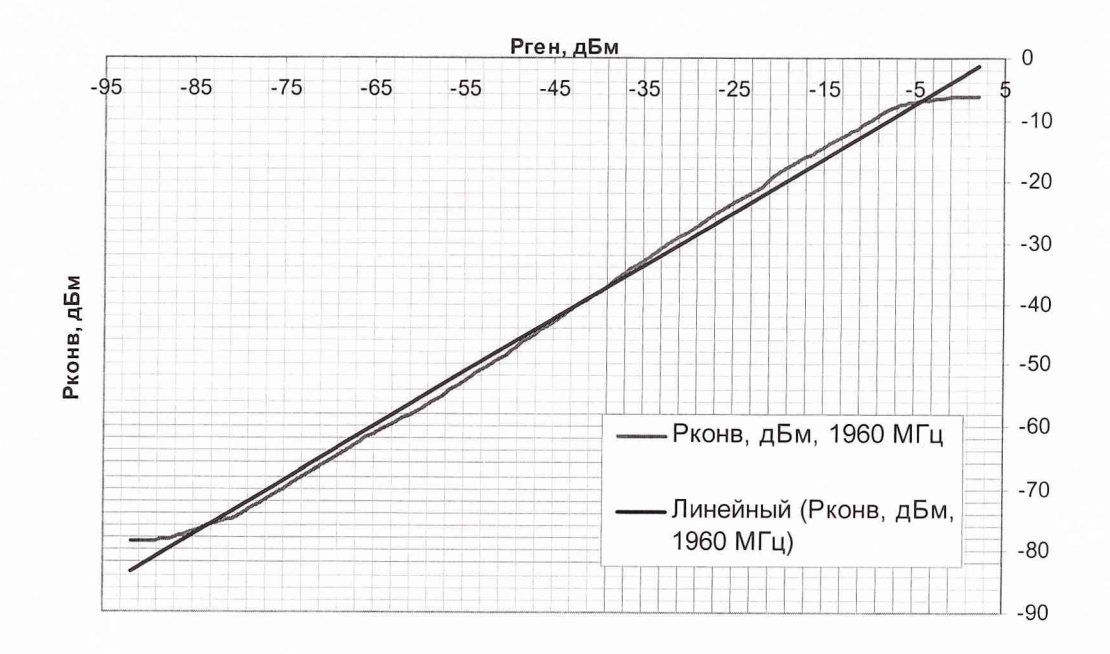

Рис. 6

Результаты поверки считают удовлетворительными, если динамический диапазон конвертера не менее 80 дБ.

## *8.10 Определение коэффициента шума*

Определение коэффициента шума осуществляется при помощи измерителя коэффициента шума Х5-24.

Согласно руководству по эксплуатации измерителя Х5-24 осуществить предварительную калибровку измерительного тракта на частоте 1,0 ГГц.

Выход генератора шума, входящего в состав измерителя Х5-24, подключить к входу  $\alpha$ 0.99 - 2.01» конвертера, выход конвертера подключить к входу измерительного блока X5-24. Согласно руководству по эксплуатации измерителя Х5-24 измерить коэффициент шума конвертера.

Аналогично измерить коэффициент шума на частотах 1550 и 1900 МГц.

Результаты поверки считать удовлетворительными, если значение коэффициента шума конвертера не более 18 дБ.

## **9 Оформление результатов проведения поверки**

9.1 Положительным результатом поверки считают соответствие полученных метрологических и технических характеристик конвертера установленным значениям.

9.2 При положительных результатах поверки оформляется Свидетельство о поверке с указанием полученных метрологических и технических характеристик, которое выдается хранителю конвертера.

9.3 При отрицательных результатах поверки конвертер настраивают и направляют на повторную поверку или в ремонт.

Начальник отдела ГЦИ СИ "Воентест" 32 ГНИИИ МО РФ

Научный сотрудник ГЦИ СИ "Воентест" 32 ГНИИИ МО РФ

И.М. Малай М.С. Шкуркин